# INDIVIDUÁLNA ÚČTOVNÁ ZÁVIERKA

# k 31.12.2018

Priložené súčasti:

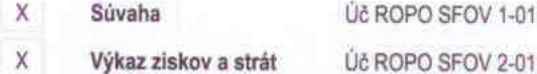

 $\chi$ Poznámky

Účtovná závierka:

 $\mathsf X$ riadna

mimoriadna

#### Za obdobie:

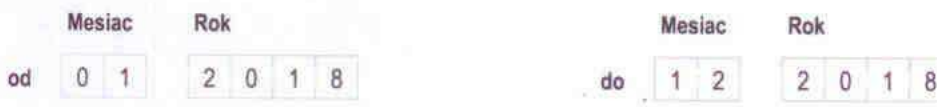

# IČO

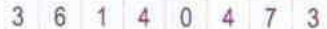

# Názov účtovnej jednotky

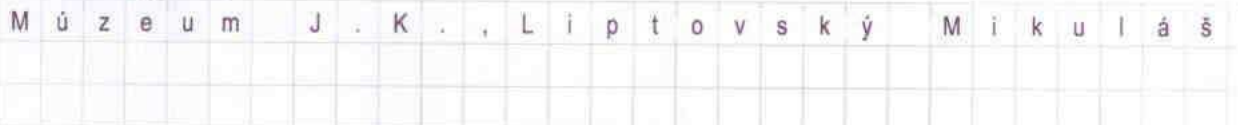

# Sídlo účtovnej jednotky

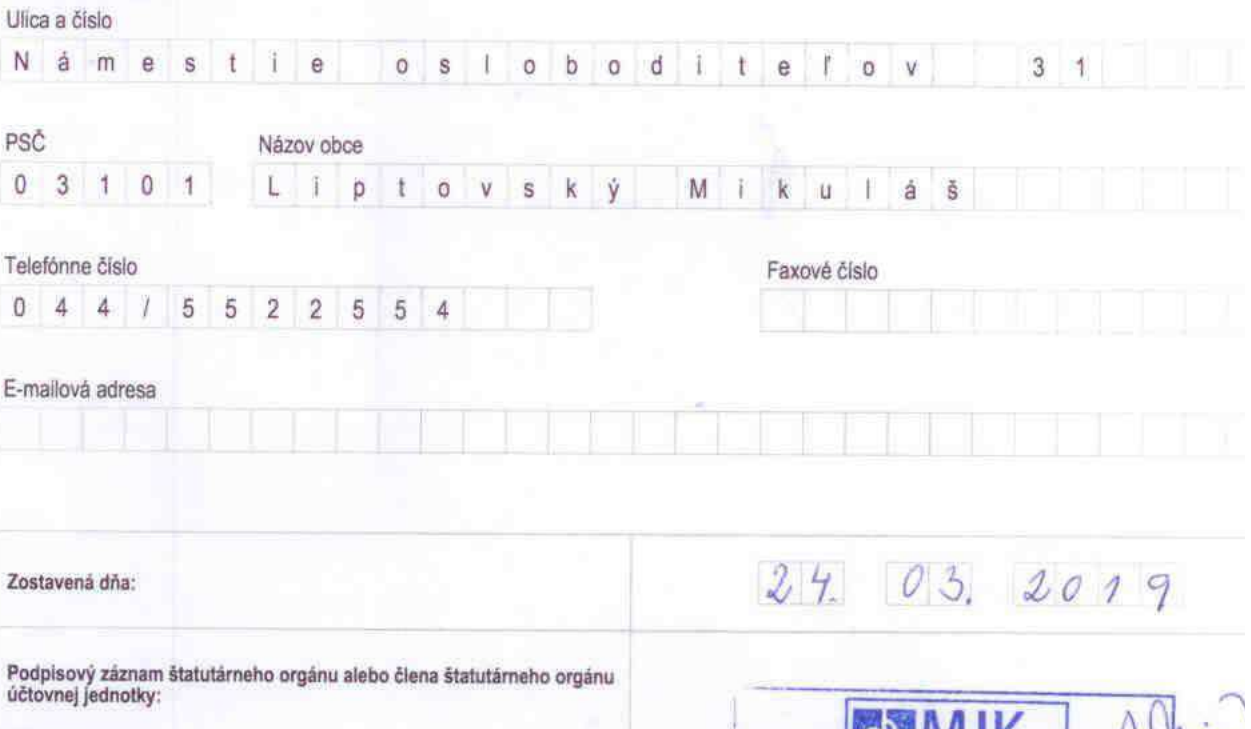

RAFA

MÚZEUM JANKA KRÁĽA